# CSE 130 Introduction to Programming in C Control Flow Revisited Spring 2018 Stony Brook University Instructor: Shebuti Rayana

# Control Flow

#### § **Program Control**

- $\triangleright$  Program begins execution at the main () function.
- $\triangleright$  Statements within the main () function are then executed from top-down style, line-by-line.
- $\triangleright$  However, this order is rarely encountered in real C program.
- $\triangleright$  The order of the execution within the main() body may be branched.
- $\triangleright$  Changing the order in which statements are executed is called program control.
- $\triangleright$  Accomplished by using program control flow statements.
- $\triangleright$  So we can control the program flows.

## Control Flow

- There are three types of program controls:
- **1. Sequence** *control structure.*
- **2. Selection** *structures such as if, if-else, nested if, if-if-else, if-else-if and switch-case-break.*
- **3. Repetition** *(loop) such as for, while and do-while.*
- Certain C functions and keywords also can be used to control the program flows.

# **Sequence**

#### • Take a look at the following example

```
#include <stdio.h> // put stdio.h file here
int main (void)
      float paidRate = 5.0, sumPaid, paidHours = 25;
      sumPaid = paidHours * paidRate;
      printf("Paid sum = $+.2f \n\in, sumPad;print(f'...")return 0:
                                                                 definition
3
                 Jump/branch to printf() Back to main() from printf()
```
## **Sequence**

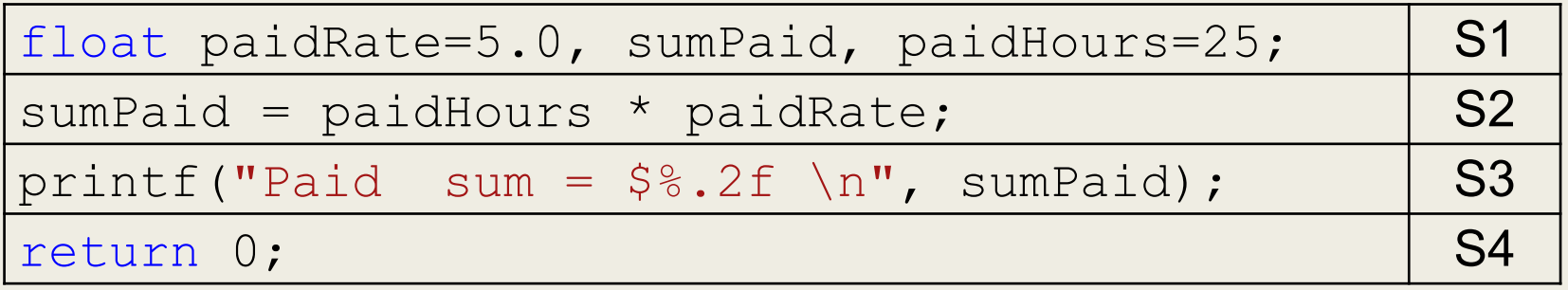

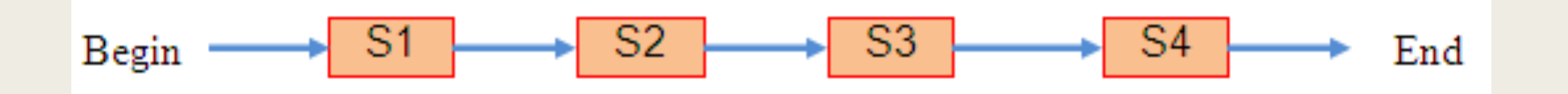

- One entry point and one exit point.
- Conceptually, a control structure like this means a sequence execution.

# Selection Control Flow

- **Program need to select from the options given** for execution.
- At least 2 options, can be more than 2.
- § Option selected based on the *condition* evaluation result: TRUE or FALSE.

# Selection: most basic if

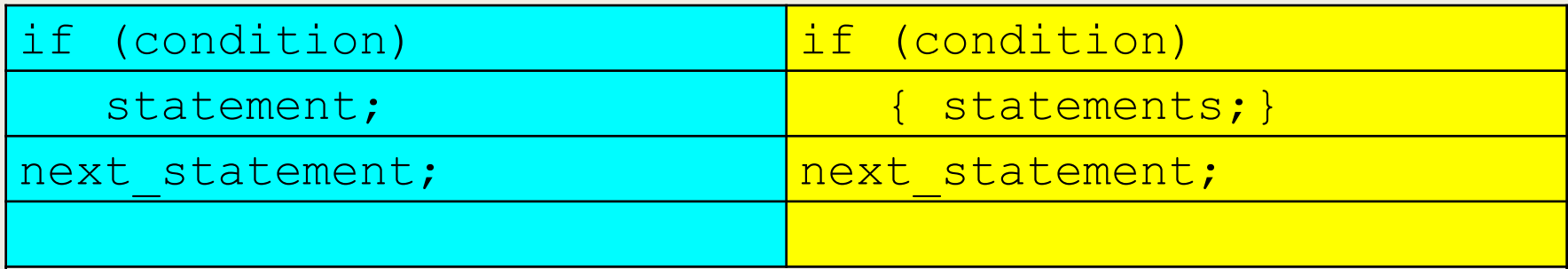

- 1. (condition) is evaluated.
- 2. If TRUE (non-zero) the statement is executed.
- 3. If FALSE (zero) the next statement following the if statement block is executed.
- 4. So, during the execution, based on some condition, some codes were skipped.

### Example: if

#### For example:

```
if (hours > 70)
    hours = hours + 100;
printf("Less hours, no bonus!\n");
```
- **If hours is less than or equal to 70, its value will** remain unchanged and only  $print(f)$  will be executed.
- If it exceeds 70, its value will be increased by 100 and then  $print(f)$  will be executed.

# Selection: if-else

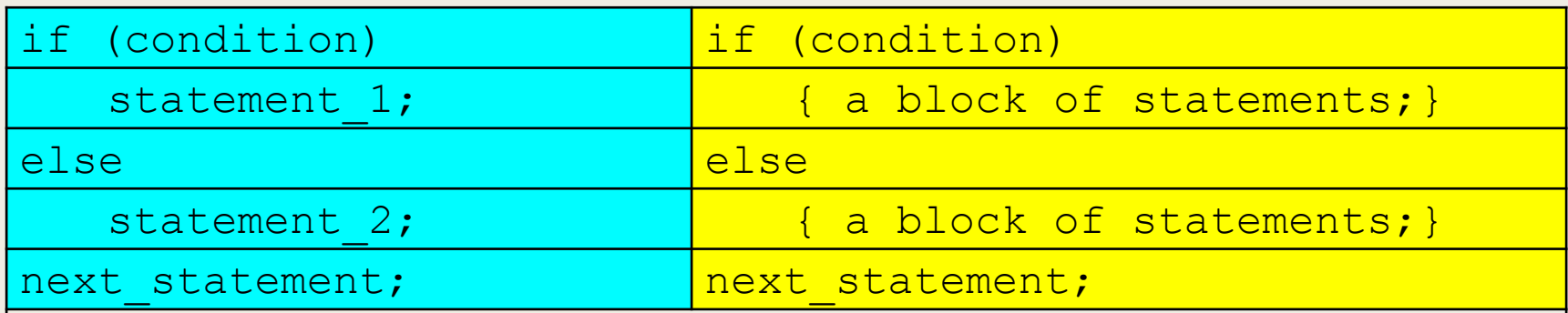

Explanation:

1. The (condition) is evaluated.

2.If it evaluates to non-zero (TRUE), statement 1 is executed, otherwise, if it evaluates to zero (FALSE), statement 2 is executed. 3. They are mutually exclusive, meaning, either statement  $1$  is executed or statement 2, but not both. 4.statements 1 and statements 2 can be a block of codes and must be put in curly braces.

# Selection: Nested if-else

- The if-else constructs can be nested (placed one within another) to any depth.
- **General forms:** if-if-else and if-else-if.
- **Following is**  $if-life=else$  **constructs (3 level of depth)**

```
if(condition_1)
next_statement; end university of \vert 10
   if(condition_2)
      if(condition 3)
         statement 4;
      else
         statement 3;
   else
      statement 2;
else
   statement 1;
```
# Selection: Nested if-else

• The if-else-if statement has the following form (3 levels example).

```
if(condition_1)
  statement 1;
else if (condition_2)
  statement 2;
else if(condition_3)
  statement 3;
else
  statement 4;
next_statement;
```
#### Selection: switch-case-break

- The most flexible selection program control.
- Enables the program to execute different statements based on an condition or expression that can have more than two values.
- Also called multiple choice statements.
- The if statement were limited to evaluating an expression that could have only two logical values: TRUE or FALSE.
- **If more than two values, have to use nested if.**
- The switch statement makes such nesting unnecessary.
- **Used together with** case and break.

#### Selection: switch-case-break

switch(condition)

 $\{$ 

…

…

}

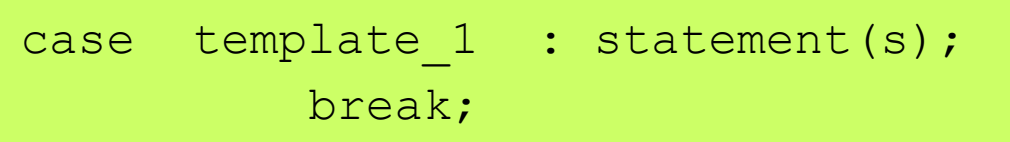

```
case template 2 : statement(s);
         break;
```

```
case template 3 : statement(s);
         break;
```

```
case template n : statement(s);
         break;
```

```
default : statement(s);
```

```
next statement;
```
### The Conditional Operator

- General form:  $expr_1$  ?  $expr_2$  :  $expr_3$  ;
- If *expr\_1* is true, the conditional statement's value is that of *expr\_2*; otherwise, its value is that of *expr\_3*
- This operator can be confusing to look at

#### Equivalent Code

if  $(y < z)$  $x = y;$ else

 $X = Z;$ 

 $x = (y < z)$  ?  $y : z;$ 

# Repetition: for loop

**Executes a code block for a certain number of times.** 

- ■Code block may have no statement, one statement or more.
- $\blacksquare$  for loop executes a fixed number of times.

```
for(initial value; condition(s); increment/decrement)
```

```
statement(s);
```

```
next statement;
```
- initial value, condition(s) and increment/decrement are any valid  $C$ expressions.
- The statement (s) may be a single or compound C statement (a block of code).
- When for statement is encountered during program execution, the following events occurs:
	- 1. The initial value is evaluated e.g. intNum = 1.
	- 2. Then the condition (s) is evaluated, typically a relational expression.
	- 3. If condition (s) evaluates to FALSE (zero), the for statement terminates and execution passes to next statement.
	- 4. If condition(s) evaluates as TRUE (non zero), the statement(s) is executed.
	- 5. Next, increment/decrement is executed, and execution returns to step no. 2 until condition(s) becomes FALSE.

### Flow Chart: for loop

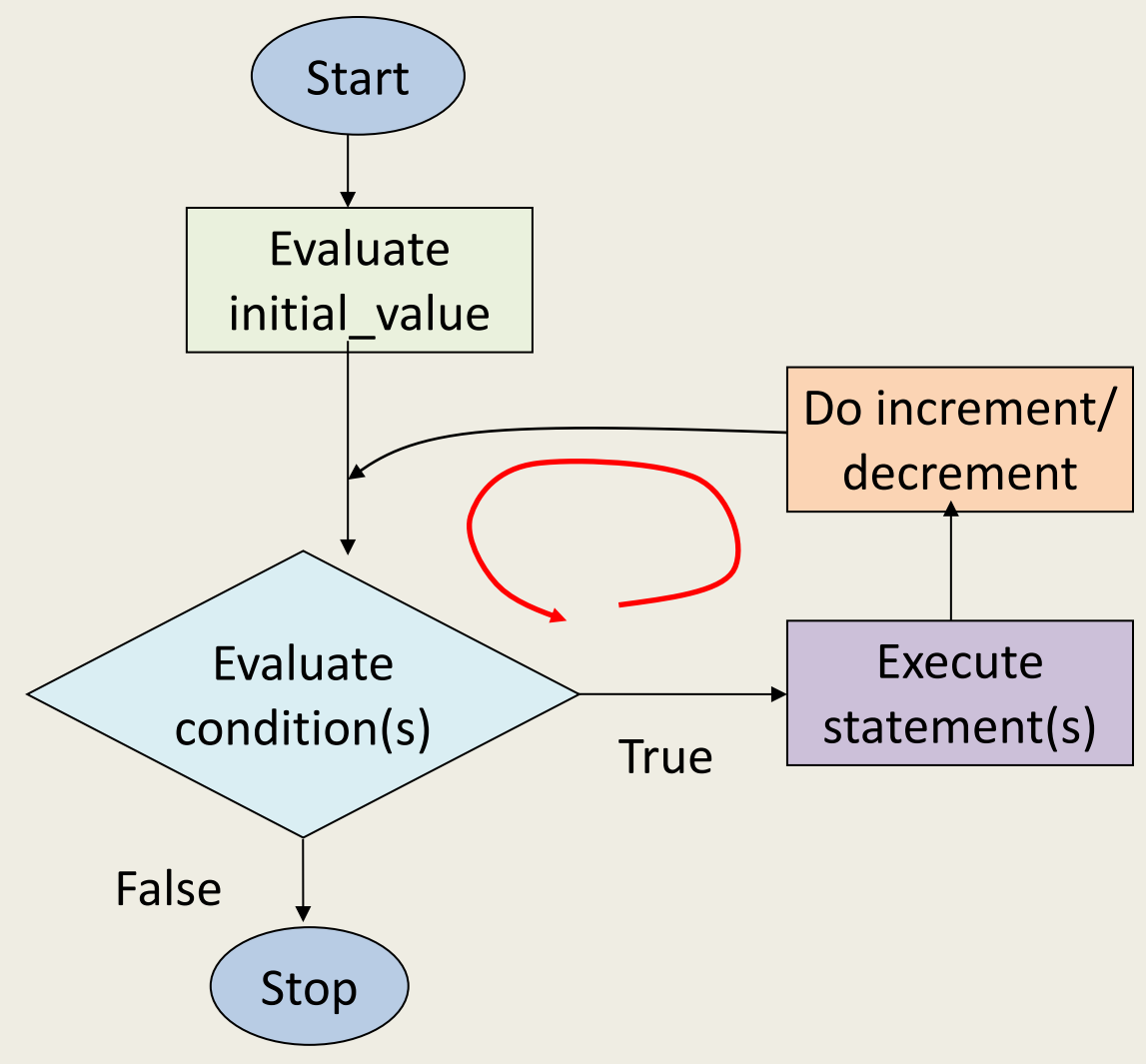

Shebuti Rayana (CS, Stony Brook University) 17 and 20 km in the control of the control of the control of the control of the control of the control of the control of the control of the control of the control of the control

# Example: for loop

A Simple  $for$  example, printing integer 1 to 10.

```
#include <stdio.h>
void main(void)
{
       int nCount;
       // display the numbers 1 to 10
       for (nCount = 1; nCount \le 10; nCount++)
              printf("%d ", nCount);
       printf("n");
}
```
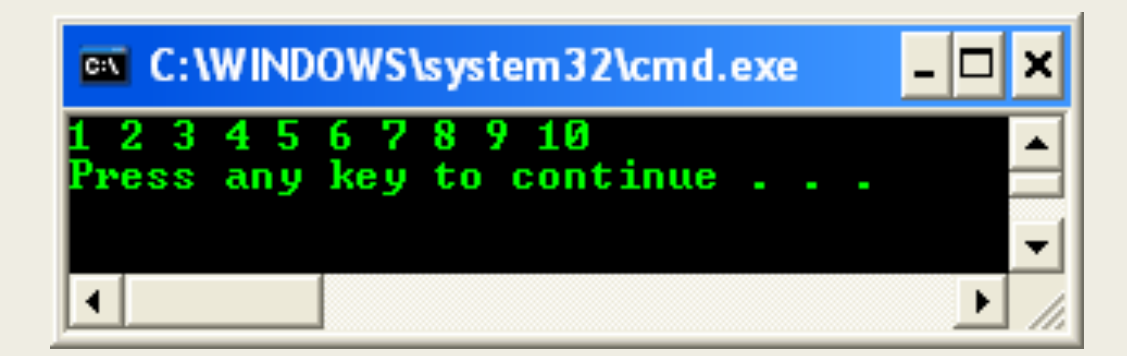

# Nested for loop

• for loops can be nested

```
for(initial value; condition(s); increment/decrement) {
    for(initial value; condition(s); increment/decrement) {
        statement(s);
    }
}
next statement;
```

```
Shebuti Rayana (CS, Stony Brook University)
•For this output the program has two for loops.
•The loop index iRow for the outer (first) loop
runs from 1 to 10 and for each value of iRow, the
loop index \daggerColumn for the inner loop runs from
iRow + 1 to 10.
•Note that for the last value of iRow (i.e. 10), the
inner loop is not executed at all because the 
starting value of \frac{1}{1} Column is 11 and the
expression \frac{1}{1} Column \leq 11 yields the value false
(iColum = 11).
```
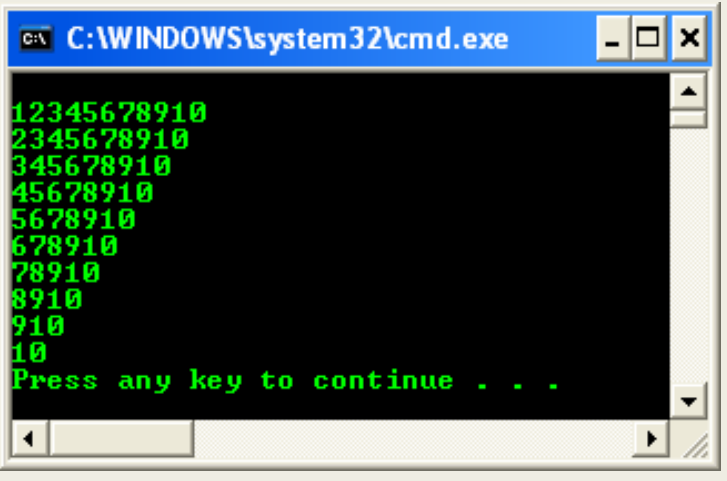

# Repetition: while loop

■ Executes a block of statements as long as a specified condition is TRUE.

```
while (condition)
```

```
statement(s);
```

```
next statement;
```
- The (condition) may be any valid C expression.
- The statement (s) may be either a single or a compound (a block of code) C statement.
- When  $while$  statement encountered, the following events occur:
	- 1. The (condition) is evaluated.
	- 2. If (condition) evaluates to FALSE (zero), the while loop terminates and execution passes to the next statement.
	- 3. If (condition) evaluates as TRUE (non zero), the C statement (s) is executed.
	- 4. Then, the execution returns to step number 1 until condition becomes FALSE.

### Flow Chart: while loop

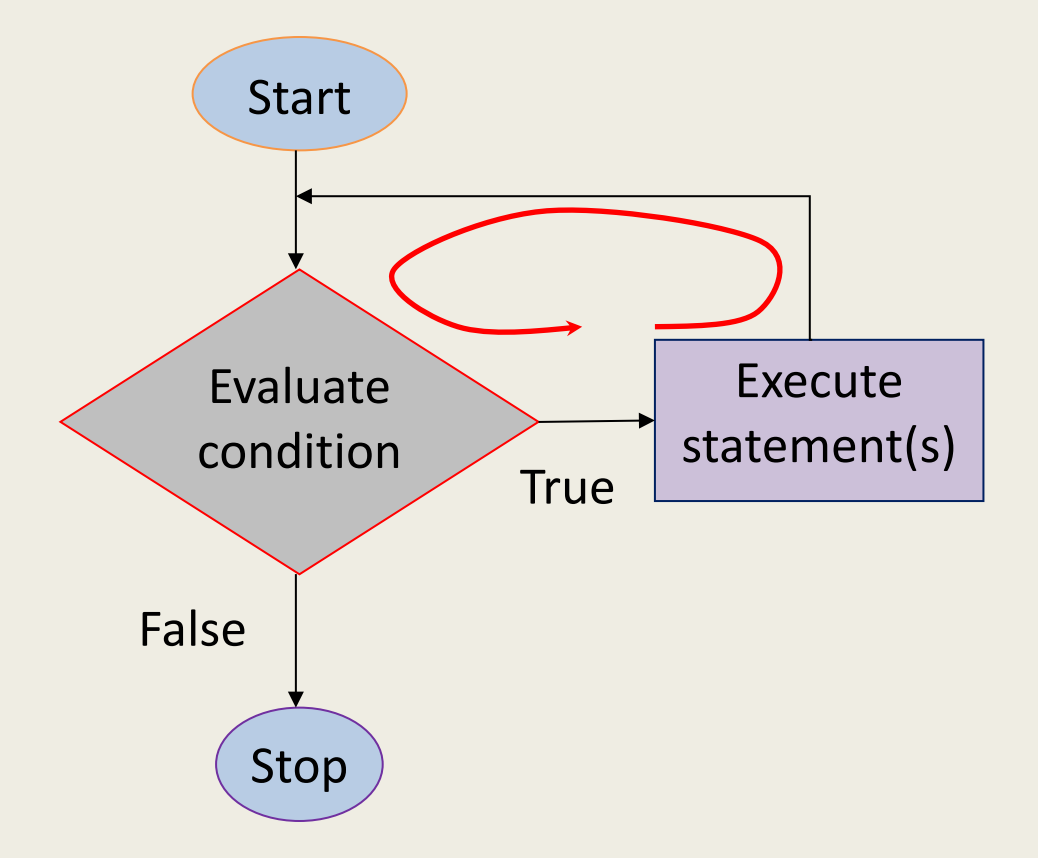

# Example: while loop

```
// simple while loop example
#include <stdio.h>
int main(void)
\{int nCalculate = 1;
        // set the while condition
        while(nCalculate \leq 12)
        \{// print
                printf("%d ", nCalculate);
                // increment by 1, repeats
                nCalculate++;
        }
           // a newline
                          ox C: WINDOWS \system 32\cmd.exe
                                                            - 0 -
        printf("\n'\n');
                                                      12
        return 0;
                          Press any key to continue . . . _
}
```
### for vs while loop

- **The same task that can be performed using the form** statement.
- $\blacksquare$  But, while statement does not contain an initialization section, the program must explicitly initialize any variables beforehand.
- As conclusion, while statement is essentially a for statement without the initialization and increment components.
- $\blacksquare$  While can be nested like for
- **The syntax comparison between** for and while,

for( ; condition; )  $vs$  while(condition)

## Repetition: do-while **loop**

■Executes a block of statements if the condition is true at least once. §Test the condition at the end of the loop rather than at the beginning

```
do
```

```
statement(s);
```

```
while (condition)
```

```
next statement;
```
- (condition) can be any valid C expression.
- $\blacksquare$  statement(s) can be either a single or compound (a block of code) C statement.
- When the program encounter the  $d_0$ -while loop, the following events occur:
	- 1. The statement (s) are executed.
	- 2. The (condition) is evaluated. If it is TRUE, execution returns to step number 1. If it is FALSE, the loop terminates and the next statement is executed.
	- 3. This means the statement(s) in the do-while will be executed at least once.

# Flow Chart: do-while **loop**

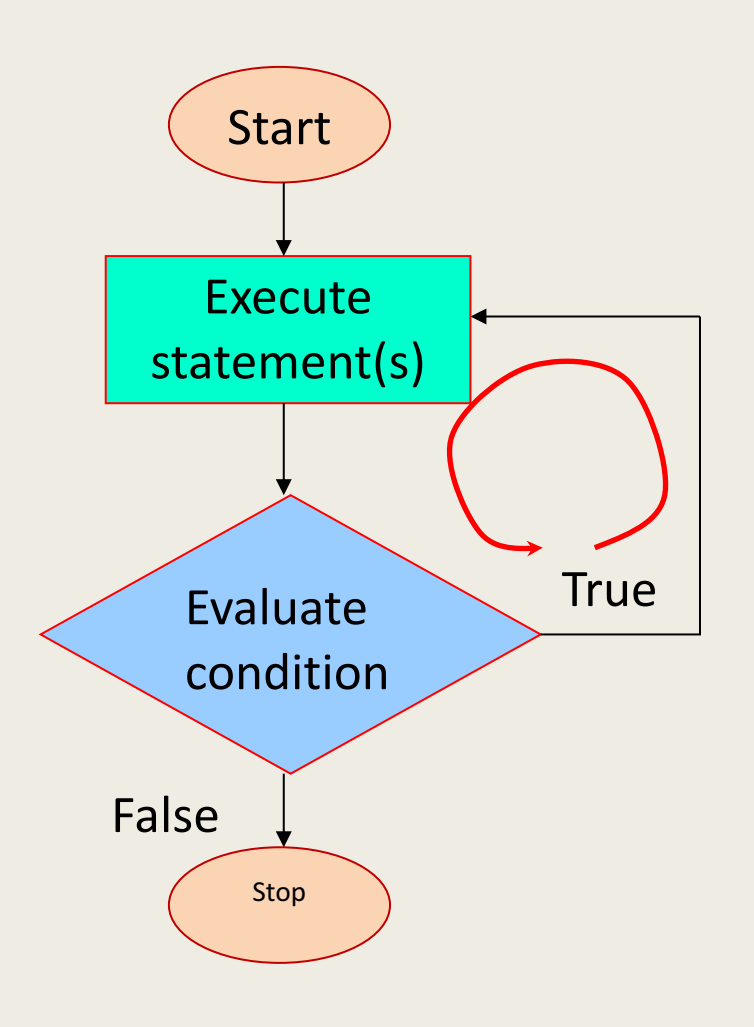

• The statement  $(s)$ are always executed at least once.

§ for and while loops evaluate the condition at the start of the loop, so the associated statements are not executed if the condition is initially FALSE.

### break statement

■ The break statement causes an exit from the innermost enclosing loop or switch statement.

```
while (1) {
     scanf(\mathbf{v}\text{inif}\ \mathbf{v},\ \text{for}\ \mathbf{x});
     if (x < 0.0) /* exit loop if x is negative */
           break;
     printf("%f\n", sqrt(x));
}
/* break jumps to here */
```
### continue statement

- continue keyword forces the next iteration to take place immediately, skipping any instructions that may follow it.
- The continue statement can only be used inside a loop (for, do-while and while) and not inside a switch-case selection.
- When executed, it transfers control to the condition (the expression part) in a while or do-while loop, and to the increment expression in a for loop.
- **Unlike the break statement, continue does not** force the termination of a loop, it merely transfers control to the next iteration.

#### Example: continue statement

```
// using the continue in for structure
#include <stdio.h>
int main(void)
{
        int iNum;
        for(iNum = 1; iNum \le 10; iNum++)
        \{// skip remaining code in loop only if iNum == 5
                if(iNum == 5)continue;
                printf("%d ", iNum);
        }
        printf("\nUsed continue to skip printing the value 5\n");
        return 0;
                             ox C: \WINDOWS\system32\cmd.exe
                                                               - 0
}78910
                             sed continue to skip printing the value 5
                             Press any key to continue . . . \_\overline{\mathbf{v}}
```
### goto statement

- **•** The goto statement is one of C unconditional jump or branching.
- When goto statement is encountered, execution jumps, or branches, to the location specified by goto.
- The branching does not depend on any condition.
- **•** goto statement and its target label must be located in the same function, although they can be in different blocks.
- Use goto to transfer execution both into and out of loop.
- However, using goto statement strongly not recommended. Always use other C branching statements.
- $\blacksquare$  When program execution branches with a goto statement, no record is kept of where the execution is coming from.

#### Example: goto statement

while  $(scanf("%lf", \&x) == 1)$  {

if  $(x < 0.0)$ 

}

goto negative\_alert;

printf("%f %f\n", sqrt(x), sqrt(2 \* x));

negative alert: printf("Negative value encountered!\n");

#### return statement

 $\blacksquare$  The return statement has a form,

*return expression;*

- The action is to terminate execution of the current function and pass the value contained in the expression (if any) to the function that invoked it.
- The value returned must be of the same type or convertible to the same type as the function's return type (type casting).
- More than one return statement may be placed in a function.
- $\blacksquare$  The execution of the first return statement in the function automatically terminates the function.

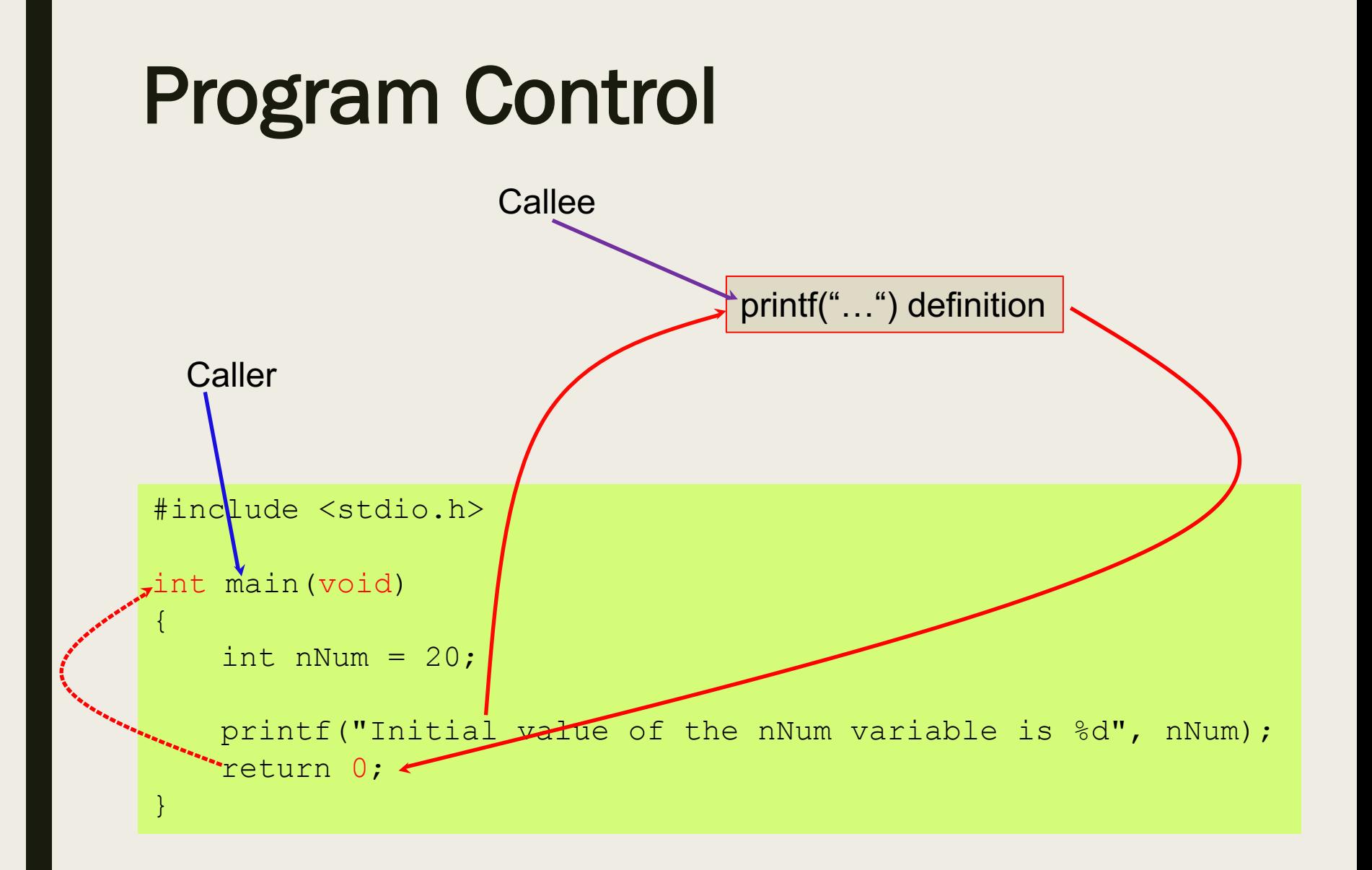